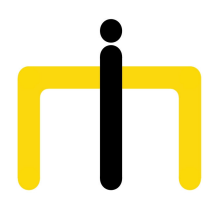

*Medienimpulse ISSN 2307-3187 Jg. 51, Nr. 4, 2013 Lizenz: CC-BY-NC-ND-3.0-AT*

# Vernetzte Medienarbeit mit Jugendlichen. Das Mashup-Videoprojekt

Felix Studencki Hannes Heller

*Mit der Entwicklung des Web 2.0 verändert sich die alltägliche Nutzung und Rezeption audiovisueller Medien. Noch nie war es so einfach Video-, Foto- und Audioaufnahmen selbst herzustellen und diese über das Internet zu teilen bzw. zu veröffentlichen. Das Smartphone vereint eine Vielzahl von Funktionen, die kreativ genutzt werden können. Gleichzeitig bietet "Cloud Computing" neue Möglichkeiten kollaborativ über das Internet zusammenzuarbeiten. Das Mashup-Videoprojekt versucht das Potenzial dieser Entwicklung auszuloten und neue medienpädagogische Wege zu gehen.*

## 1. Die Idee

Die TeilnehmerInnen des Projekts sollen mit ihren Smartphones Fotos, Videos und Audioaufnahmen erstellen. Für die Produktion kann jede zur Verfügung stehende App verwendet werden. Die aufgenommen Dateien bilden die Grundlage für Mashups. Mashups sind eigenständige Inhalte, die aus bereits existierenden Werken neu zusammengesetzt werden. Im Fall des Mashup-Videoprojekts entstehen diese neuen Produktionen aus den mit dem Smartphone zuvor aufgenommenen Inhalten.

#### 2. Die Ziele

Ziel des Projekts ist es, die Interaktion über Web 2.0 und die Erstellung von eigenen Medienproduktionen zu fördern. Die Kommunikation sollte dabei vor allem über die von den SchülerInnen selbst erstellten Medien laufen. Das Mashup-Videoprojekt eröffnet dabei ein Experimentierfeld, das sich den geänderten Rezeptions- und Produktionsbedingungen von audiovisuellen Medien durch die Entwicklung des Web 2.0 annähert. Ein weiterer sehr wesentlicher Grundsatz für das Mashup-Projekt ist die Reduktion der technischen Mittel. Anstatt Videokameras, Schnittcomputer etc. für das Projekt bereitzustellen, wird nur mit den zur Verfügung stehenden Geräten gearbeitet, also mit den Smartphones der SchülerInnen.

## 3. Projektvorbereitung und Recherche

Vor Beginn des Projekts war es notwendig zu erheben, wie viele SchülerInnen ein Smartphone besitzen und um welche Geräte es sich handelt. Es zeigte sich, dass bis auf eine Ausnahme alle SchülerInnen über ein Smartphone verfügten. Im nächsten Schritt ging es darum, eine Möglichkeit zu finden, die Smartphones zu vernetzen. Dabei war die Grundidee, dass die TeilnehmerInnen Fotos, Videos und Audiobeiträge an einem gemeinsamen Speicherort sammeln. Da der Austausch von Dateien über eine Datenverbindung zu den Grundfunktionen eines Smartphones zählt, sind wir davon ausgegangen, dass alle Geräte die nötigen Voraussetzungen erfüllen. In einem Probedurchlauf vor dem eigentlichen Projekt zeigte sich, dass normale Cloudspeicherlösungen wie beispielweise *Dropbox* zu diesem Zweck verwendet werden können.

Unsere Erfahrung zeigt, dass ein Zugangspunkt in Form eines WLAN Hotspots für die Registrierung beim Speicheranbieter und die Durchführung des Projekts ausreicht. Es können auch die einzelnen Datenverbindungen der Smartphones verwendet werden, falls die TeilnehmerInnen über die dementsprechenden Verträge verfügen.

## 4. Die Umsetzung

Ist die Internetverbindung aufgebaut, laden die TeilnehmerInnen im ersten Schritt die jeweilige App des Cloudspeicher-Anbieters auf ihre Smartphones. Zwar ist es nicht zwingend notwendig eine App für den Upload der Dateien zu verwenden, es gibt auch die Möglichkeit über den Browser Files up- und downzuloaden, aber die App vereinfacht die Bedienung enorm. Außerdem kann die Registrierung beim Service ebenfalls direkt in der App erledigt werden. Hier zeigt sich einer der Vorteile in der Arbeit mit Smartphones. Die obligatorische Bestätigungsemail erhalten die TeilnehmerInnen nämlich zumeist direkt auf das Gerät mit dem sie sich registrieren. Es entfallen daher zumeist die zeitraubende Suche nach Username und Passwort. Sobald die TeilnehmerInnen registriert sind, können sie auch zu einem Ordner eingeladen werden. Der Besitzer des Ordners benötigt dazu lediglich die E-Mail-Adresse der TeilnehmerInnen. Im Idealfall ist der Ordner bereits vorab vom Projektleiter erstellt worden. Sobald die TeilnehmerInnen dem Ordner beigetreten sind, können sie bereits Fotos, Videos und Audioaufnahmen hinaufladen.

Es bleibt den TeilnehmerInnen überlassen, welche Apps sie für die Produktion verwenden wollen. Grundsätzlich lässt sich jedoch festhalten, dass die Standardsoftware, welche auf den Geräten bereits vorinstalliert ist, völlig für die Produktion von Fotos, Videos und Audioaufnahmen ausreicht. Die Standard-Programme bieten im Vergleich zu andern Apps zumeist weniger Möglichkeiten, die Aufnahmen direkt am Smartphone zu bearbeiten oder mit Effekten zu belegen. Diese Einschränkung stellt jedoch kein Problem dar, da es sich bei den Aufnahmen ohnedies nur um Rohmaterial für die Mashup-Videos handelt. Soll nicht heißen, dass

Interessierte nicht auch ihre eigenen Programme verwenden sollen. Gerade die Mischung aus unterschiedlichsten Beiträgen bildet eine gute Basis für die zukünftigen Mashup-Videos. Die aufgenommen Bilder, Filme und Audiotracks können, dank der installierten App des Onlinespeicheranbieters über ein Menü direkt in den gemeinsamen Ordner geladen werden.

Sobald genügend Material im gemeinsamen Ordner vorhanden ist, kann mit der Erstellung der Mashup-Videos begonnen werden. Zu diesem Zweck werden die Dateien in ein Schnittprogramm gespielt. Im Fall des Mashup-Videoprojekts fiel die Wahl auf *WeVideo (http://www.wevideo.com)*, ein Online-Schnittprogramm. Hierfür gab es mehrere Gründe. Einerseits benötigt ein solches Programm wenige Ressourcen, da ein Großteil der Rechenleistung vom Server übernommen wird. Folglich können daher auch ältere Computer eingesetzt werden, was ganz im Sinne des Projekts ist. Andererseits können mehrere TeilnehmerInnen mit denselben Dateien gleichzeitig arbeiten, was eine elementare Voraussetzung für das Projekt darstellt.

Um die Dateien bearbeiten zu können, ist es jedoch notwendig, dass Rohmaterial aus dem Cloudspeicher-Ordner importiert wird. Da das Schnittprogramm die Dateien direkt kopiert, entfällt das herunter- und hochladen und schont somit das Datenlimit. Die Schnittmöglichkeiten von *WeVideo* sind bei Weitem nicht so umfangreich wie die professioneller Schnittprogramme, aber durchaus vergleichbar mit einfachen Schnittlösungen auf mobilen Geräten wie Smartphones oder Tablets. Die Bedienung ist ziemlich intuitiv und bietet die Möglichkeit, zwei Videospuren und drei Audiospuren zu verwenden. Es können Fotos eingefügt und natürlich auch Titel erstellt werden. Die Grundversion des Programms kann kostenlos verwendet werden, bietet aber sehr eingeschränkte Möglichkeiten des Exports der Videos. Damit man die Videos in einer besseren Auflösung und ohne "Watermark" exportieren kann, muss man eine Lizenz erwerben.

#### 5. Die Projektphase mit den SchülerInnen

Der dreitägige Pilotversuch fand im Juni 2013 an einer 14-klassigen Neue Mittelschule im 21. Wiener Gemeindebezirk statt. Es wurde darauf geachtet, dass die Schule repräsentativ für NMS-Standorte in Wien ist. Es wurde daher gezielt keine Schule mit Medienschwerpunkt ausgewählt. Da das Projekt an einer Fachmittelschulklasse durchgeführt wurde, waren die TeilnehmerInnen bereits zwischen 15 und 17 Jahre alt.

Am ersten Projekttag standen insgesamt drei Stunden zur Verfügung. Nach der Vorstellungsrunde und der Projektvorschau ging es gleich sehr praktisch los. Die SchülerInnen konnten ihre Smartphones mit dem mobilen WLAN-Router verbinden und begannen damit die "*Dropbox-*App" auf ihrem Smartphone zu installieren. Ein *Dropbox*-Ordner wurde für die gemeinschaftliche Nutzung freigegeben, wobei auch drei Unterordner erzeugt wurden und zwar für Video-, Audio- und Fotodateien. Einige Aufregung erzeugte die Autosync-Funktion der *Dropbox*, die alle Fotos die am Smartphone gespeichert sind, in den *Dropbox*-Ordner importiert. Die SchülerInnen fanden aber schnell heraus, wie man diese Funktion deaktiviert. Es stellte sich heraus, dass ein Großteil der SchülerInnen einen Vertrag hatte, der auch den Austausch von mobilen Daten inkludierte, trotzdem wurde vereinbart, dass sie den Datenaustausch vor allem über das WLAN-Netz machen sollten, um etwaige Kostenfallen zu vermeiden.

Zweiter Programmpunkt war die gemeinsame Erarbeitung von Verhaltensregeln. Danach folgte eine Besprechung zum Urheberrecht. Da der Austausch von Videos, Fotos und Audiodateien eine zentrale Methode des Projekts darstellte, war es wichtig zu klären, dass die Auswahl der Clips jeder einzelnen TeinlnehmerIn obliegt. Darüber hinaus wurde die Verwendung von kommerzieller Musik besprochen, wobei sich dann interessanterweise herausstellte, dass einige SchülerInnen selbst Musik mit Apps am Smartphone machen. Es wurde vereinbart, vor allem diese Musik zu verwenden.

Nach einer kurzen Pause teilte sich die Klasse in drei Gruppen, die jeweils den Auftrag bekamen, ein Video, eine Audiodatei und ein Foto aufzunehmen und in die *Dropbox* zu legen. Die Übung hatte den Sinn und Zweck, überhaupt zu testen, ob die Arbeitsweise mit den SchülerInnen funktioniert. Nach einer halben Stunde kamen alle wieder zusammen und die meisten hatten die Aufgabe ohne große Probleme geschafft. Die Synchronisation mit der *Dropbox* machte einigen Probleme, allerdings behalfen sich die SchülerInnen damit, die Dateien über Whats-App an den- oder diejenige aus der Gruppe zu schicken, bei dem/der der Austausch funktionierte. Die so entstanden Videos wurden über den Beamer präsentiert. Abschließend wurden die Produktionsgruppen für den Drehtag gebildet, wobei die Gruppen anhand der verschiedenen Drehorte eingeteilt wurden. Eine Gruppe entschloss sich in ein nahes Waldgebiet zu gehen, eine andere zum Skaterpark im Bezirk und die dritte Gruppe wählte sich die Rennbahnwegsiedlung als Drehort aus.

Der zweite Tag stand ganz im Zeichen des Drehs. Die drei Gruppen machten sich auf den Weg zu den vereinbarten Drehorten. Nach ca. drei Stunden trafen sich die Gruppen wieder in der Schule. Die SchülerInnen sichteten die aufgenommen Clips und begannen damit, sie in die *Dropbox* hochzuladen. Obwohl die Clips teilweise recht groß waren, ging das ohne große Probleme vonstatten. Insgesamt entstand eine nette Sammlung von total unterschiedlichen Videoclips und Fotos. Audioaufnahmen wurden relativ wenig gemacht, dafür stellten zwei Schüler zwei selbstproduzierte Musikstücke zur Verfügung. Abschließend wurde ein Ausblick auf den nächsten Projekttag gemacht und darauf hingewiesen, dass sie natürlich auch in der Freizeit noch weiter Clips produzieren und in die *Dropbox* stellen können.

Eine Woche später kamen die SchülerInnen für den Schnitt der Videos in das wienxtra-medienzentrum, wo insgesamt vier Schnittcomputer zur Verfügung standen. Einen Tag vorher wurden alle Clips von der *Dropbox* in das Online-Schnittprogramm geladen, um eventuelle technische Probleme schon frühzeitig erkennen zu können. Wer schon mal mit Handys oder Smartphones gearbeitet hat, weiß wie unterschiedlich die

Dateiformate sein können und welche Probleme auftreten, wenn man diese in ein Videoschnittprogramm importiert. Erstaunlicherweise hatte das Online-Schnittprogramm kaum Probleme mit dieser Formatvielfalt, die Clips ließen sich alle importieren. Die SchülerInnen bekamen gleich zu Beginn eine kurze Schnitteinführung. Ein Problem war, dass die Programmoberfläche kurz vorher aktualisiert wurde und die Funktionen etwas anders angeordnet waren, trotzdem fanden sich die SchülerInnen schnell zurecht. In den drei Stunden entstanden insgesamt acht Mashup-Videos welche zum Abschluss über den Beamer präsentiert und besprochen wurden. Durch die Arbeitsweise mit den Smartphones haben die Filme eine ganz eigene subjektive Ästhetik. Zwei Gruppen haben die Idee des Mashups aufgegriffen und Clips der anderen Gruppen für das eigene Video verwendet. Die Burschengruppe hat vor allem mit dem eigenen Videomaterial gearbeitet. Spannend war, dass die SchülerInnen beim Schnitt viele Texteinblendungen verwendet haben, um Videos zu kommentieren oder unterschiedliche Clips in Beziehung zu setzen.

## 6. Schlussfolgerungen und Resümee

Als Pilotprojekt zum Grundgedanken "Vernetzte Medienarbeit mit Jugendlichen" war das Mashup-Videoprojekt ein gelungener Versuch, auf dem man aufbauen kann. Da die Methodik für uns ganz neu war, stand dabei vor allem die technische Machbarkeit im Vordergrund. Die verwendeten Cloud-Dienste bieten neue und spannende Möglichkeiten kollaborativ zusammen zu arbeiten, müssen aber auch einer medienkritischen Betrachtung unterworfen werden, da die Nutzungsbedingungen dem Anbieter teilweise weitreichende Verwertungsrechte einräumen. Trotz mancher kleinerer Probleme hat es sich gezeigt, dass der Ansatz, vor allem mit den Geräten der Jugendlichen zu arbeiten, umsetzbar ist. Dass dabei auch inhaltlich ein neuer thematischer Zugang zur Lebenswelt der Jugendlichen entsteht, haben wir erst nach und nach bei der Projektdurchführung erkannt.

Wir haben das Mashup-Videoprojekt bei der Tagung "Filmbildung im Wandel" im Oktober 2013 vorgestellt. In der Tagungspublikation, die 2014 erscheinen wird, werden wir genauer auf weiterführende Gedanken und Schlussfolgerungen eingehen. Eine Präsentation zum Projekt ist im [Medienarchiv der PH Wien](http://podcampus.phwien.ac.at/archiv/2078) abrufbar.

Hannes Heller DSA, BSc Medienpädagoge und Mitarbeiter des wienxtra-medienzentrums

Felix Studencki M.Ed.

Medienpädagogischer Referent des Stadtschulrates für Wien